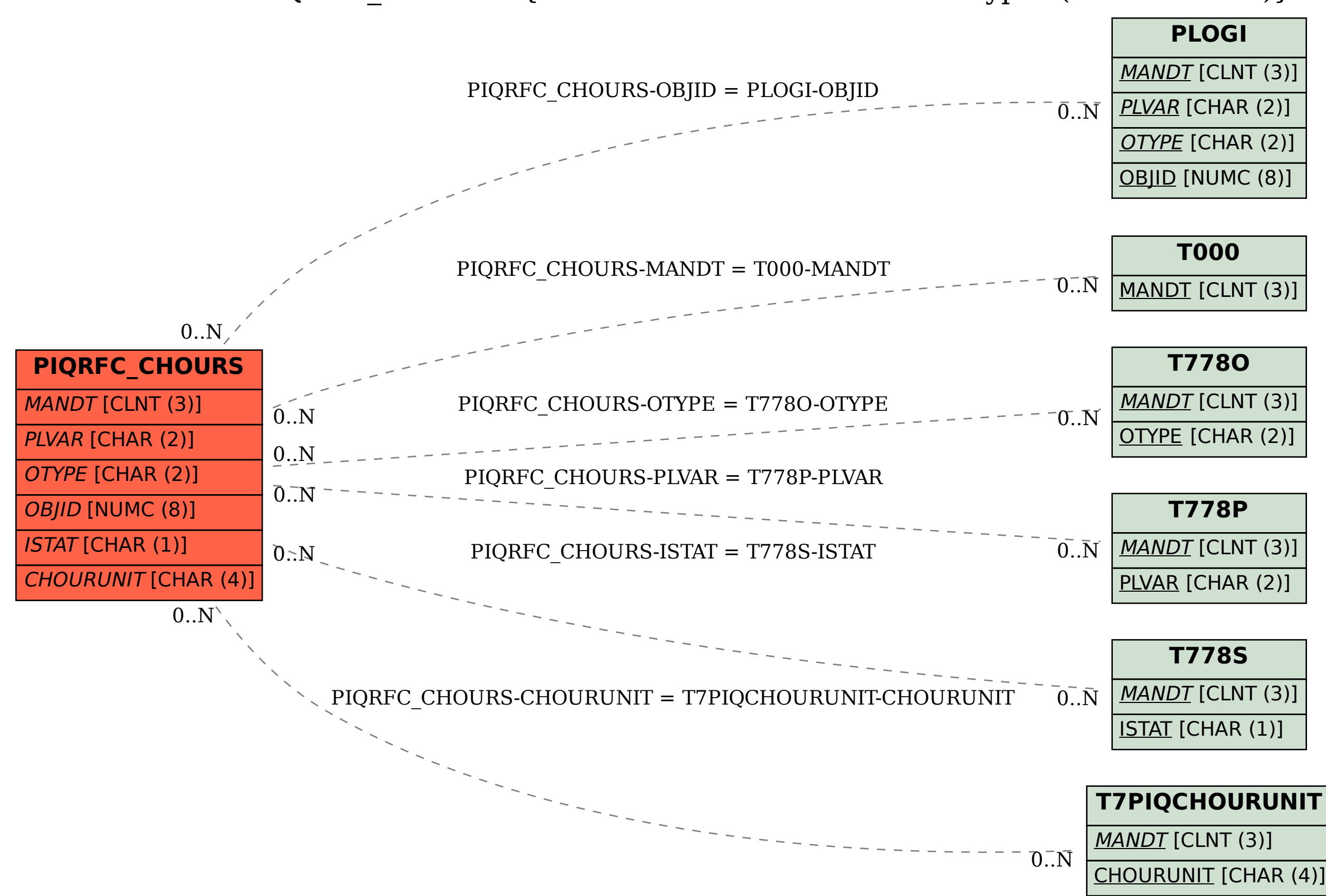

SAP ABAP table PIQRFC CHOURS {Contact Hours for Bus. Event Types (RFC Modules)}